戸田智基, "NUCT講習会オンデマンド教材", 2020年3月23日

## 受講者による利用編 「サイト情報」ツール

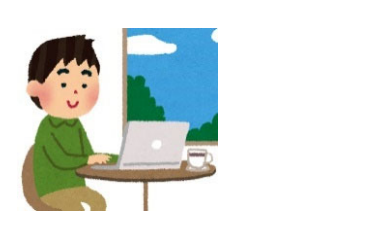

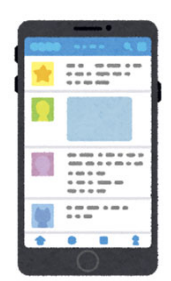

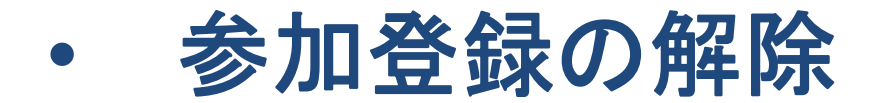

「サイト情報」ツール

- • 参加登録の解除
	- •自分で参加登録した講義サイトへの参加解除

【注】自分で参加登録した講義を履修しない場合は、 必ず参加解除を行って下さい。

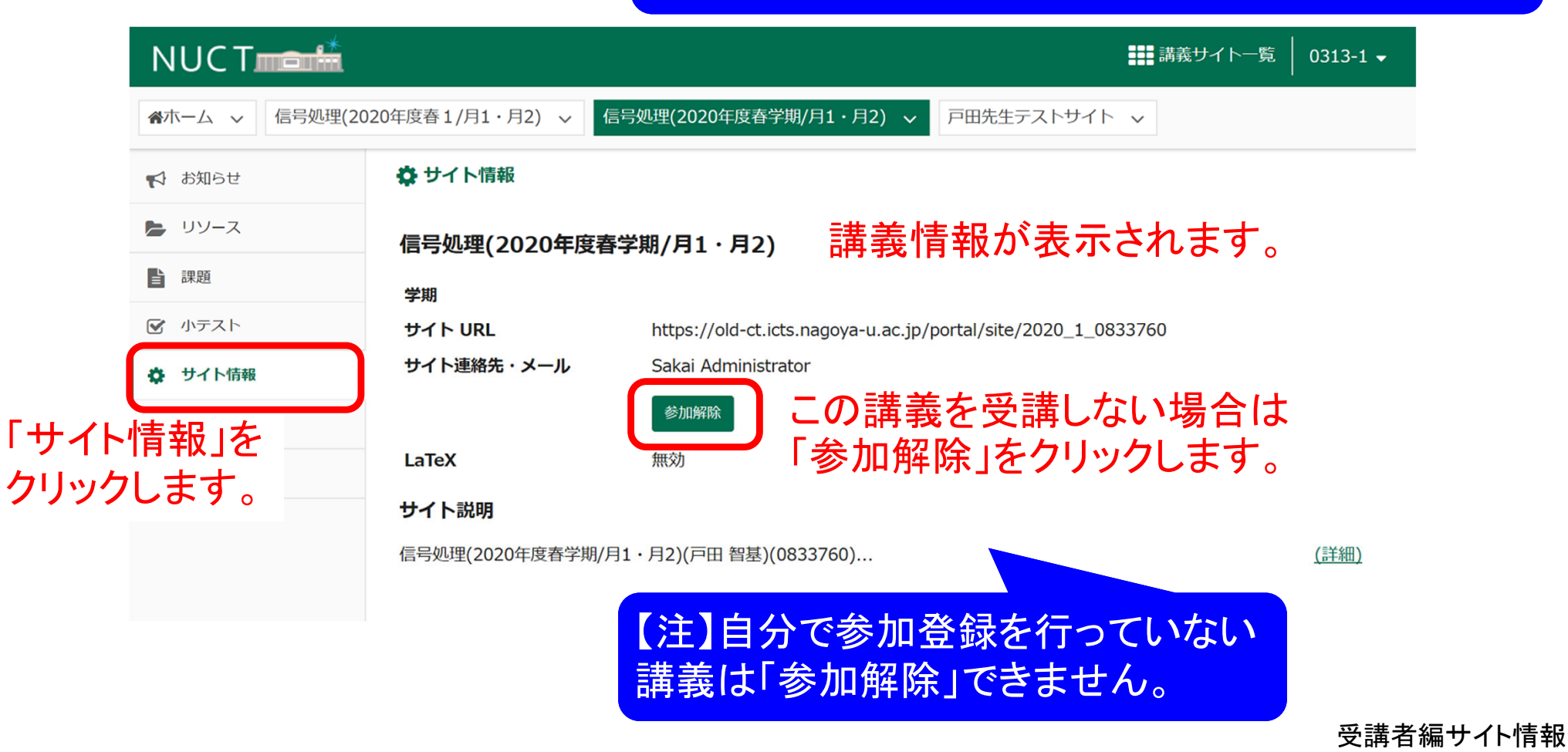